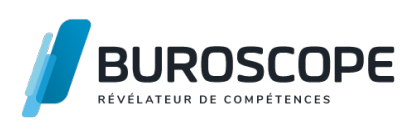

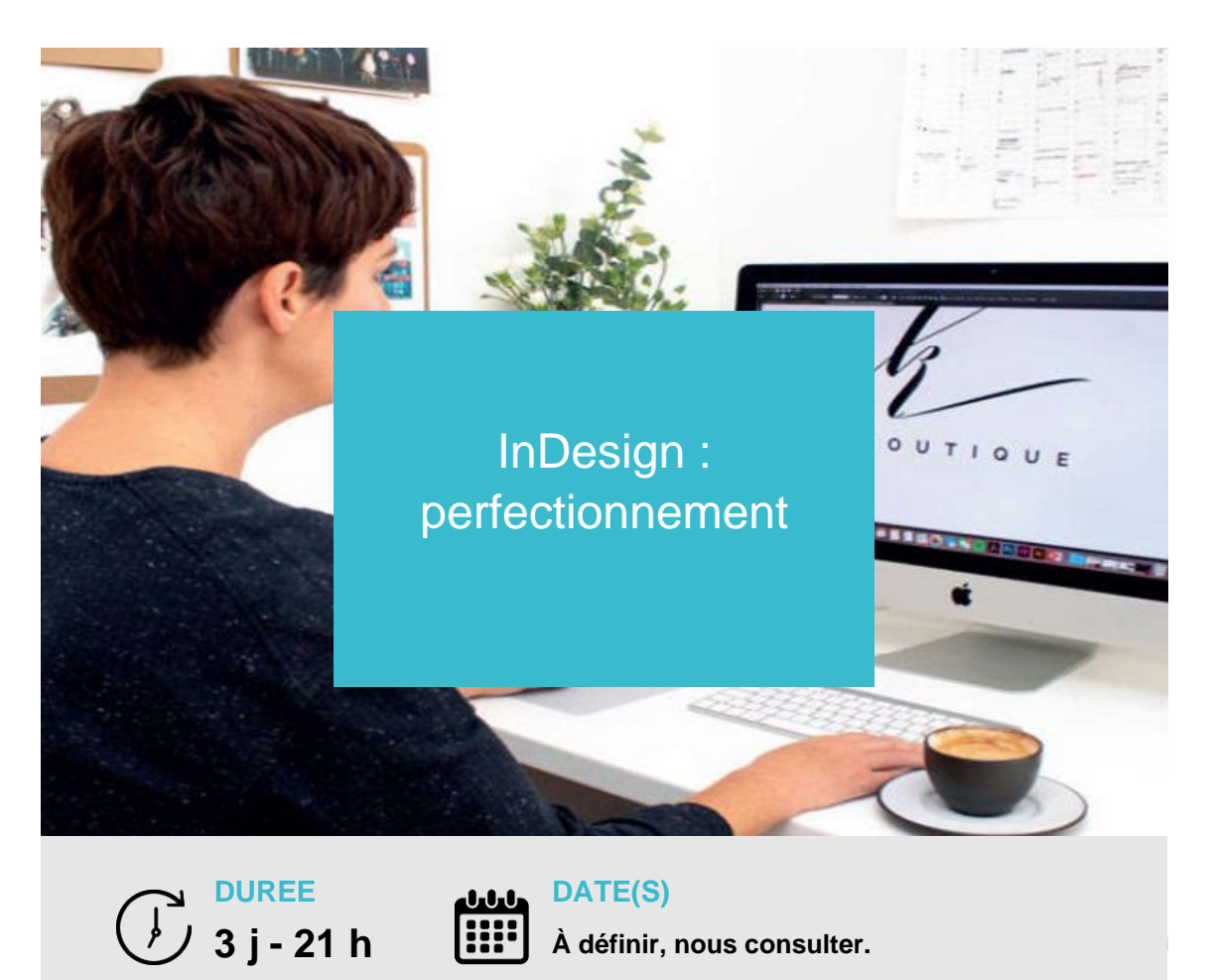

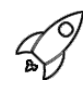

# **OBJECTIFS PÉDAGOGIQUES / COMPETENCES VISÉES**

+ Paramétrer ses documents afin de pouvoir les enregistrer, les partager avec ses équipes (DA, graphistes,etc.).

+ Agencer des pages attractives, quel que soit le type de support.

+ Identifier et mettre en oeuvre la solution créative la plus efficace pour représenter le message du pointde vue graphique.

+ Exporter des formats de fichiers correspondant aux contraintes techniques des autres services etprestataires.

Ce document n'est pas contractuel et peut subir des modifications - 01/02/24

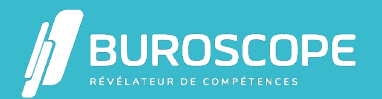

2A Allée Jacques Frimot - ZAC Atalante Champeaux - 35000 Rennes - 02 99 22 84 84 - www.buroscope.bzh SAS au capital de 83 200 euros. RCS Rennes B 331 267 765 - SIRET : 331 267 765 000 54 - NAF : 8559A.

# **PRÉREQUIS**

 $\mathcal{R}_{\mathcal{C}}$ 

Avoir suivi la formation InDesign initiation ou avoir un niveau équivalent.

### **PROGRAMME**

- 1- Revoir les fondamentaux du logiciel :
- Outils et fonctions de base.
- Méthodologie appliquée aux techniques de base.

2- Préparer la création d'un document complexe :

- Préférences, raccourcis et espace de travail.
- Pages-types, calques, foliotage, marque de section.
- Modèles de documents, bibliothèques d'objets.
- Passerelle entre InDesign, Photoshop et Illustrator.
- Paramétrer la table des matières.
- Créer des gabarits en utilisant les gabarits Parent et Enfant.
- Gérer parfaitement un document long avec importation du texte, pagination automatique.

3- Créer une structure de page créative :

- Blocs simples, tracés de Bézier.
- Forme d'un bloc, transformations répétitives.
- Ombre portée, contour progressif, transparence, styles d'objets.
- Blocs ancrés dans et à l'extérieur du texte .

4- Paramétrer l'aspect graphique avancé des blocs :

- Normes RVB, CMJN, Pantone, encres mélangées.
- Séparation quadri, tons directs, cinquième couleur.
- Vernis, forme de découpe, surimpression du noir.
- Transfert de nuanciers entre documents.

5- Composer le texte :

- Grille des lignes de base au niveau bloc.
- Césures et justification, veuves et orphelins.
- Style de paragraphes et style de caractères.
- Styles imbriqués, styles enchaînés.
- Enregistrer une requête.

6- Gérer les tableaux :

- Format, fusion des cellules.
- Fond et contours des cellules.
- Insertion de texte ou d'images dans les cellules.

7- Traiter les images :

- Formats de fichiers d'image.
- Détourage et habillage des images.
- Palette des liens.
- Importer les images en planches ou avec des légendes dynamiques.

8- Contrôler le fichier avant flashage :

Ce document n'est pas contractuel et peut subir des modifications - 01/02/24

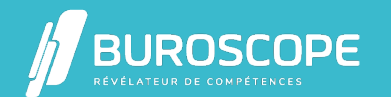

- Liste des polices utilisées et remplacement.
- Liste des images, contrôle des formats.
- Fichiers Postscript PDF, EPS.
- Contrôle en amont.

9- Interface et espace de travail :

- Ajouter des effets de transition entre les diapositives.
- Utiliser des effets d'animations prédéfinis.
- Utiliser le mode Présentateur.
- Défiler les diapositives.

Ě

## **MODALITÉS PÉDAGOGIQUES**

Animation en face à face présentiel.Cette formation peut être réalisée de façon collective ou individuelle.

#### **MÉTHODES PÉDAGOGIQUES**

- > Tour de table en début de module.
- > Pour chaque objectif pédagogique et contenu associé :
- phase initiale de questionnement collectif et mise en contexte ;
- phase médiane d'appropriation : pédagogie individualisée, en autonomie accompagnée ;
- phase conclusive collective : réponse aux questions des participant·e·s, apport

de compléments, synthèse et consultation de l'aide-mémoire.

### **MODALITÉS D'ÉVALUATION**

Évaluation tout au long du module par des mises en situation et des études de cas.

Quiz pédagogique en fin de module.

Évaluation du stage à travers une enquête de satisfaction.

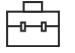

# **SUITE DE PARCOURS**

Illustrator : initiation Photoshop : initiation

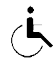

### **ACCESSIBILITÉ AUX PERSONNES EN SITUATION DE HANDICAP**

[Nos bâtiments sont](https://buroscope.bzh/fpdf/fiche_produit_mod.php?id_dossier=4&id_document=186#fiche_doc) accessibles aux personnes en situation de handicap.Si un aménagement [du poste de travail, de](https://buroscope.bzh/fpdf/fiche_produit_mod.php?id_dossier=4&id_document=189#fiche_doc)s modalités de formation ou du programme est nécessaire, contactez-nous afin d'évoquer avec nos conseillers formation les adaptations possibles, en lien avec les structures concernées.

#### 擺 **MODALITÉS ET DÉLAIS D'ACCÈS À LA FORMATION**

Audit téléphonique d'un conseiller formation complété d'un test de positionnement si besoin.

Ce document n'est pas contractuel et peut subir des modifications - 01/02/24

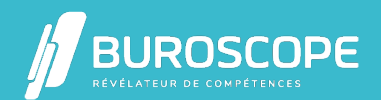

2A Allée Jacques Frimot - ZAC Atalante Champeaux - 35000 Rennes - 02 99 22 84 84 - www.buroscope.bzh SAS au capital de 83 200 euros. RCS Rennes B 331 267 765 - SIRET : 331 267 765 000 54 - NAF : 8559A.